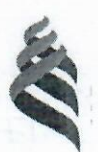

## МИНИСТЕРСТВО ОБРАЗОВАНИЯ И НАУКИ РОССИЙСКОЙ ФЕДЕРАЦИИ Федеральное государственное автономное образовательное учреждение высшего

профессионального образования

#### «Дальневосточный федеральный университет»

(ДВФУ)

#### ИНЖЕНЕРНАЯ ШКОЛА

«СОГЛАСОВАНО» Руководитель ОП

Л.Г. Стаценко (Ф.И.О. рук. ОП) (подпись) «OS»  $2015r$ 

«УТВЕРЖДАЮ» Зав. кафедрой Электроники и средств связи

Л.Г. Стаценко (подпись) (Ф.И.О. зав. каф.)  $062015$  r  $\frac{1}{2}$ 

#### РАБОЧАЯ ПРОГРАММА УЧЕБНОЙ ДИСЦИПЛИНЫ Структурированные кабельные системы Направление подготовки 11.03.02 Инфокоммуникационные технологии и системы связи Форма подготовки заочная

курс  $5$ лекции 10 час. практические занятия 10 час. лабораторные работы - не предусмотрено учебным планом. в том числе с использованием МАО лек. 0 /пр. 0 час./лаб. 0 всего часов аудиторной нагрузки 20 час. в том числе с использованием МАО 0 час. самостоятельная работа 160 час. в том числе на подготовку к экзамену 9 час. контрольные работы (количество) - не предусмотрено учебным планом курсовая работа / курсовой проект - 5 курс зачет - не предусмотрено учебным планом экзамен 5 курс

Рабочая программа составлена в соответствии с требованиями Федерального государственного образовательного стандарта высшего образования, утвержденного приказом Министерства образования и науки РФ от 06.03.2015 № 174

Рабочая программа обсуждена на заседании кафедры электроники и средств связи, протокол  $N<sub>2</sub>$   $\sqrt{3}$  or «  $0.5$  »  $\sqrt{6}$   $2015$  r

Заведующая кафедрой Стаценко Л.Г. профессор каф. ЭиСС, д.ф.-м.н. Составитель (ли): Жебровский Сергей Иванович

I. Рабочая программа пересмотрена на заседании кафедры:<br>Протокол от « 28 » \_\_\_ ○ 6 \_\_ , \_\_\_ 20 17 +. № 19 Заведующий кафедрой U.T. Crayento <u>Reft</u> (подпись) (И.О. Фамилия)

П. Рабочая программа пересмотрена на заседании кафедры:

Протокол от «\_\_\_\_\_»  $20$  r.  $N_2$ Заведующий кафедрой \_

(подпись)

(И.О. Фамилия)

#### **ABSTRACT**

**Bachelor's degree in:** 11.03.02 "Infocommunication technology and communication systems"

**Study profile:** "Communication and radio-access systems"

**Course title:** "Structured Cabling Systems"

**Variable part of Block 1, 5 credits** 

**Instructor:** Zhebrovsky S.I.

**At the beginning of the course a student should be able to:** 

plan and perform a self-evaluation of self-guided work;

generalize the results of their activities and present it using modern technologies;

use different sources of information: books, articles, proceedings, state and international standards, dictionaries, internet resources, etc.;

 search, analyze, select, organize, convert, store and transmit necessary information;

use telecommunication technologies for communication with remote interlocutors;

work in a groups and reach compromises;

In addition, students must meet following competences obtained during the course "Descriptive geometry":

#### **Learning outcomes:**

Specific Professional Competence:

 $SPC-3$  – the ability to carry out installation, adjustment, adjustment, adjustment, testing of operational efficiency, testing and commissioning of facilities, facilities and equipment of networks and communication organizations

**Course description:** "Studying discipline and system technologies", "Technologies and systems of broadband radio access", "Metrology, standardization and certification in infocommunications" »

**Main course literature:** 

1. Tsukanov V.N., Yakovlev M.Ya., Fiber-optical technology. A practical guide. M .: Infra-Engineering, 2014, - 304 p. http://znanium.com/bookread2.php?book=519912

2. Semenov AB, Design and calculation of structured cable systems and their components. - M., IT Co.; DMK Press, 2010. - 416 p. https://e.lanbook.com/reader/book/1141/#1

3. Olifer V.G. Basics of data networks. M .: Internet University of Information Technologies (INTUIT), 2016.— 219 c. http://www.iprbookshop.ru/73702.html

**Form of final control:** exam

# **Аннотация к рабочей программе дисциплины «Структурированные кабельные системы»**

Дисциплина «Структурированные кабельные системы» предназначена для направления 11.03.02 «Инфокоммуникационные технологии и системы связи», по профилю «Системы радиосвязи и радиодоступа» и входит вариативную часть дисциплин по выбору Блока 1 Дисциплины (модули) учебного плана (Б1.В.ДВ.4.2).

Общая трудоемкость освоения дисциплины составляет 5 зачетных единиц (180 часов). Учебным планом предусмотрены лекционные занятия (10 час.), практические занятия (10 час.), самостоятельная работа студента (151 час.), подготовка к экзамену (9 час.). для заочной формы обучения дисциплина реализуется на 5 курсе.

К исходным требованиям, необходимым для изучения дисциплины «Структурированные кабельные системы», относятся знания, умения и виды деятельности, сформированные в процессе изучения дисциплин: «Электромагнитные поля и волны», «Распространение радиоволн».

Для изучения дисциплины требуется знание основ построения телекоммуникационных систем и общей теории связи, изучаемых в дисциплинах «Основы построения телекоммуникационных систем и сетей», «Вычислительная техника и информационные технологии», «Сети и системы широкополосного радиодоступа», «Метрология, стандартизация и сертификация в инфокоммуникациях».

**Цель:** курса «Структурированные кабельные системы» изучение высокоскоростных технологий и протоколов локальных вычислительных сетей и сети Интернет, принципов построения и функционирования основных каналообразующих устройств и систем, оценку пропускной способности сетей передачи данных.

#### Задачи:

Приобретение знаний по теории цифровой передачи данных посредствам всевозможных сигнальных форм. Кроме того, в качестве задачи можно вылелить ознакомление с современными прикладными разработками в сфере радиоэфирной и оптической передачи данных. Курс позволит более эффективно воспринимать такие дисциплины как, «Мобильные средства связи», «Космические и наземные системы радиосвязи и сети телерадиовещания».

Для успешного изучения дисциплины «Структурированные кабельные системы» у обучающихся должны быть сформированы следующие предварительные компетенции:

- владеет культурой мышления, способен к обобщению, анализу, восприятию информации, постановке цели и выбору путей её достижения

- умеет логически верно, аргументировано и ясно строить устную и письменную речь;

- готов к кооперации с коллегами, работе в коллективе;

- стремится к саморазвитию, повышению своей квалификации и мастерства;

- умеет критически оценивать свои достоинства и недостатки, наметить пути и выбрать средства развития достоинств и устранения недостатков;

- осознает социальную значимость своей будущей профессии, обладает высокой мотивацией к выполнению профессиональной деятельности;

- владение навыками работы с компьютером как средством управления информацией:

- способность работать с информацией в глобальных компьютерных сетях.

В результате изучения данной дисциплины у обучающихся формируются следующие профессиональные компетенции, общепрофессиональные компетенции (элементы компетенций).

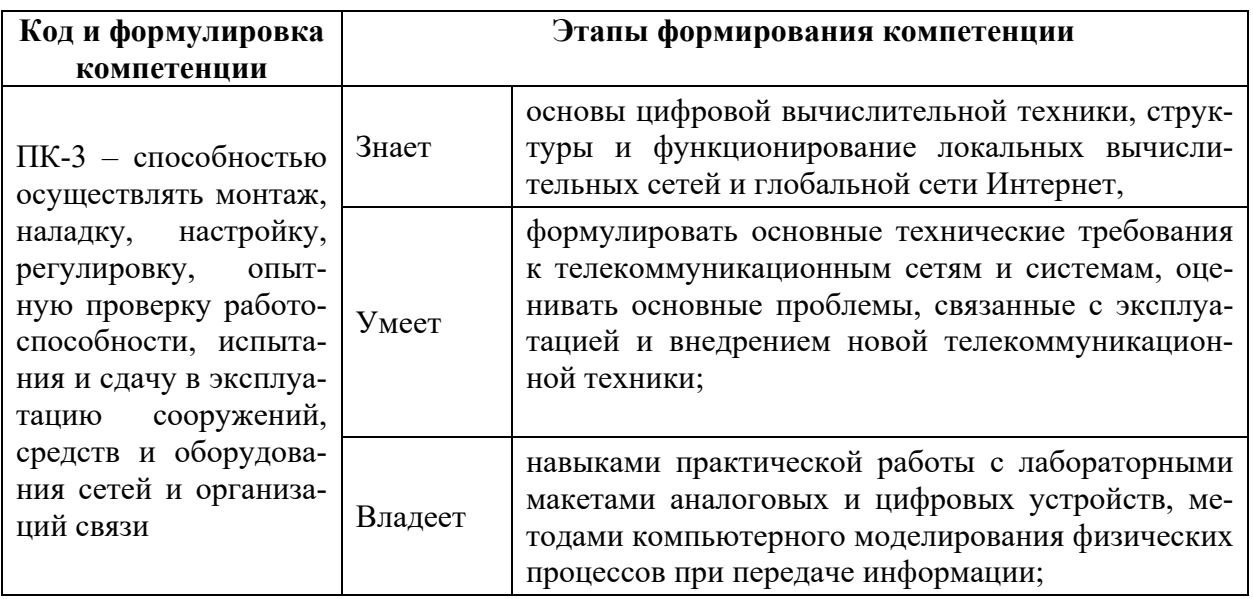

# І. СТРУКТУРА И СОДЕРЖАНИЕ ТЕОРЕТИЧЕСКОЙ ЧАСТИ КУРСА

## <u>Тема 1 (1 час)</u>

## 1. Введение в структурированные кабельные системы

- Концепция кабельной системы, «интеллектуальное здание»  $1.1.$
- $1.2.$ Торговая марка СКС
- $13$ Сертификация СКС
- $1.4.$ История развития и стандартизации СКС

## Тема 2 (1 час)

## 2. Требования к структуре и управлению СКС

- $2.1.$ Состав СКС
- $22$ Топология и структура СКС
- $23$ Полсистемы СКС

## Тема 3 (2 час)

### 3. Требования к компонентам СКС

- 3.1. Технические помещения
- 3.2. Распределительные устройства
- 3.3. Кабели, шнуры и перемычки, информационные розетки
- 3.4. Способы коммутации в СКС

## 3.5. Понятия «канал» и «стационарная линия»

## **Тема 4 (2 час)**

## **4. Электрические компоненты СКС**

- 4.1. Электромагнитные параметры каналов и стационарных линий на основе симметричных электрических кабелей
- 4.2. Реализация электрической части СКС
- 4.3. Симметричные электрические кабели для СКС
- 4.4. Распределительные устройства, технология IDC
- 4.5. Тестирование электрических линий и каналов СКС

# **Тема 5 (1 час)**

## **5. Волоконно-оптические компоненты СКС**

- 5.1. Волоконно-оптические кабели
- 5.2. Волоконно-оптические разъемы и коннекторы
- 5.3. Методы оконечивания и соединения оптических волокон
- 5.4. Тестирование волоконно-оптических линий связи

## **Тема 6 (1 час)**

# **6. Типовые компоненты и оборудование на рынке производите-**

## **лей и поставщиков СКС**

- 6.1. Обзор наиболее распространенных торговых марок СКС на российском рынке
- 6.2. Экономические аспекты построения СКС
- 6.3. Услуги и организация работ по построению СКС

## **Тема 7 (2 час)**

## **7. Типовые решения на компонентах СКС**

- 7.1. «Малый офис»
- 7.2. «Крупный офис»
- 7.3. Волоконно-оптические магистрали
- 7.4. Сети провайдеров интернет
- 7.4.1. СКС в центре обработки данных

# **II. СТРУКТУРА И СОДЕРЖАНИЕ ПРАКТИЧЕСКОЙ ЧАСТИ КУРСА**

#### Практические занятия (10 час.)

#### Практическое занятие №1. Протокол FTP (3 час.)

- 1. Запустите клиент ftp.exe.
- 2. Включите отладочный режим.
- 3. Подключитесь к ftp-серверу 109.123.146.125 (имя и пароль: student).
- 4. Отобразите листинг каталога.
- 5. Создайте свой каталог, сделайте его текущим.
- 6. Загрузите какой-либо файл на сервер.
- 7. Скачайте какой-либо файл на свой компьютер.
- 8. Удалите свой файл.
- 9. Удалите свой каталог.
- $10<sub>1</sub>$ Завершите работу с ftp-сервером.

# Практическое занятие №2. Команды тестирования сети (самостоятельно)

Использовать команды сетевой диагностики nslookup, ping, tracert для получения информации о двух доменах, проверки их работоспособности, отслеживания пути. Домены можно выбрать произвольные, но не рекомендуется использовать общеизвестные домены (такие, как google.com или vandex.ru), а также ломены томской сети.

Использовать команду ipconfig для выяснения IP-адреса компьютера, маски сети и шлюза по умолчанию, а также дополнительных параметров. Отобразить кэш DNS.

Использовать команду netstat для отображения статистики протоколов и открытых соединений/портов. Привести список процессов, прослушивающих порты.

Для каждой из команд следует постараться максимально использовать доступные опции.

# **Практическое занятие №3. Простое клиент-серверное приложение (2 час.)**

Разработать две программы, использующие сокеты для передачи данных. Клиентская программа должна соединяться с сервером и передавать на него данные, напечатанные пользователем. Серверная программа должна ожидать соединения с клиентской программой, получать от неё данные и возвращать их в модифицированном виде (например, делать все буквы переданного текста заглавными).

При написании программ допустимо использовать только классы и процедуры работы с сокетами, которые встроены в основную библиотеку классов выбранного языка.

В отчете приведите исходные тексты обоих программ, а также снимки окон программ в процессе работы.

# **Практическое занятие №4. Сложное клиент-серверное приложение (самостоятельно)**

При выполнении этого задания можно работать в паре: один человек может взять на себя написание серверной части, другой – клиентской. При одиночной работе допустимо использовать сторонние серверы или клиенты, не требующие установки или находящиеся в сети.

Недопустимо использование высокоуровневых протоколов или классов, реализующих указанную функциональность: в качестве инструмента должны использоваться только классы и процедуры для работы с сокетами, которые встроены в основную библиотеку классов выбранного языка.

В окне программ должна быть предусмотрена возможность просмотра логов: полных текстов запросов и ответов на них.

#### *Задание на серверную часть*

Разработать приложение, которое имитирует простой Web-сервер. Приложение должно прослушивать какой-либо порт (например, 8080 или другой свободный) и ожидать соединения от клиента (браузера). При поступлении HTTP-запроса (можно ограничиться типом сообщения GET) сервер должен его проанализировать и проверить наличие запрашиваемого файла. Если файл найден, сервер должен передать его в ответном запросе браузеру. Если файл не найден, сервер должен вернуть ошибку 404.

*Задание на клиентскую часть*

Разработать приложение, которое имитирует простой Web-браузер. Приложение должно отправлять запрос на сервер для получения указанной пользователем страницы. При получении ответа страница должна быть показана пользователю.

**Практическое занятие №5. Анализ пакетов локальной сети (3 час.)**

Выполнить захват трафика, произвести его анализ.

*Последовательность выполнения работы*

1) Запустите программу VirtualBox.

2) Выберите и запустите виртуальную машину Ubuntu.

3) Откройте терминал двойным щелчком по ярлыку на рабочем столе.

4) Введите команду sudo wireshark.

5) Когда терминал запросит пароль, введите ips.

6) В секции *Capture* в окне программы Wireshark выберите интерфейс eth0.

7) Запустите браузер FireFox и откройте какой-либо сайт, закройте браузер.

8) С помощью фильтра на панели инструментов отфильтруйте захваченный трафик, оставив только пакеты протокола TCP.

9) Скопируйте в отчёт строки анализатора трафика, относящиеся к следующим событиям (если за время захвата трафика было установлено несколько ТСР-соединений, удалите из отчёта лишние строки):

а) установка ТСР-соединения;

b) передача данных;

с) завершение ТСР-соединения.

10) Закройте Wireshark (на вопрос программы о сохранении результатов ответьте отрицательно) и другие открытые в виртуальной машине окна.

11) Завершите работу виртуальной машины: выберите в меню Машина пункт Закрыть..., отметьте пункт Сохранить состояние машины и нажмите кнопку ОК.

Дождитесь сохранения состояния виртуальной машины. 12)

 $13)$ Закройте программу VirtualBox.

#### Практическое занятие №6. Разбиение на подсети (2 час.)

Используя схему сети, приведенную на следующем рисунке, а также информацию о количестве компьютеров в отделах предприятия, разбейте сеть на соответствующее количество подсетей. Разбиение должно быть оптимальным, то есть не следует использовать для отдела подсеть, если достаточно будет половины подсети. В отчете приведите:

1. схему сети с подписанными подсетями

2. параметры каждой подсети:

а. адрес сети (в двоичном и десятичном виде);

**b.** префикс;

с. маска (в двоичном и десятичном виде);

d. широковещательный адрес

е. адрес шлюза;

f. максимальное количество хостов;

д. количество неиспользуемых адресов хостов.

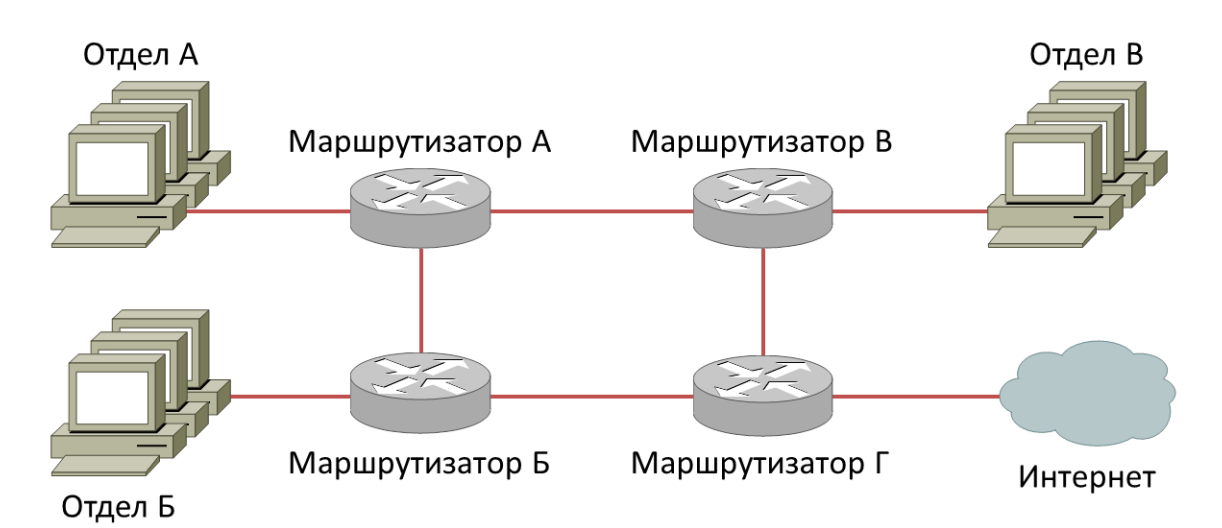

Рисунок 1 - Схема сети предприятия

Таблица 1. Варианты заданий

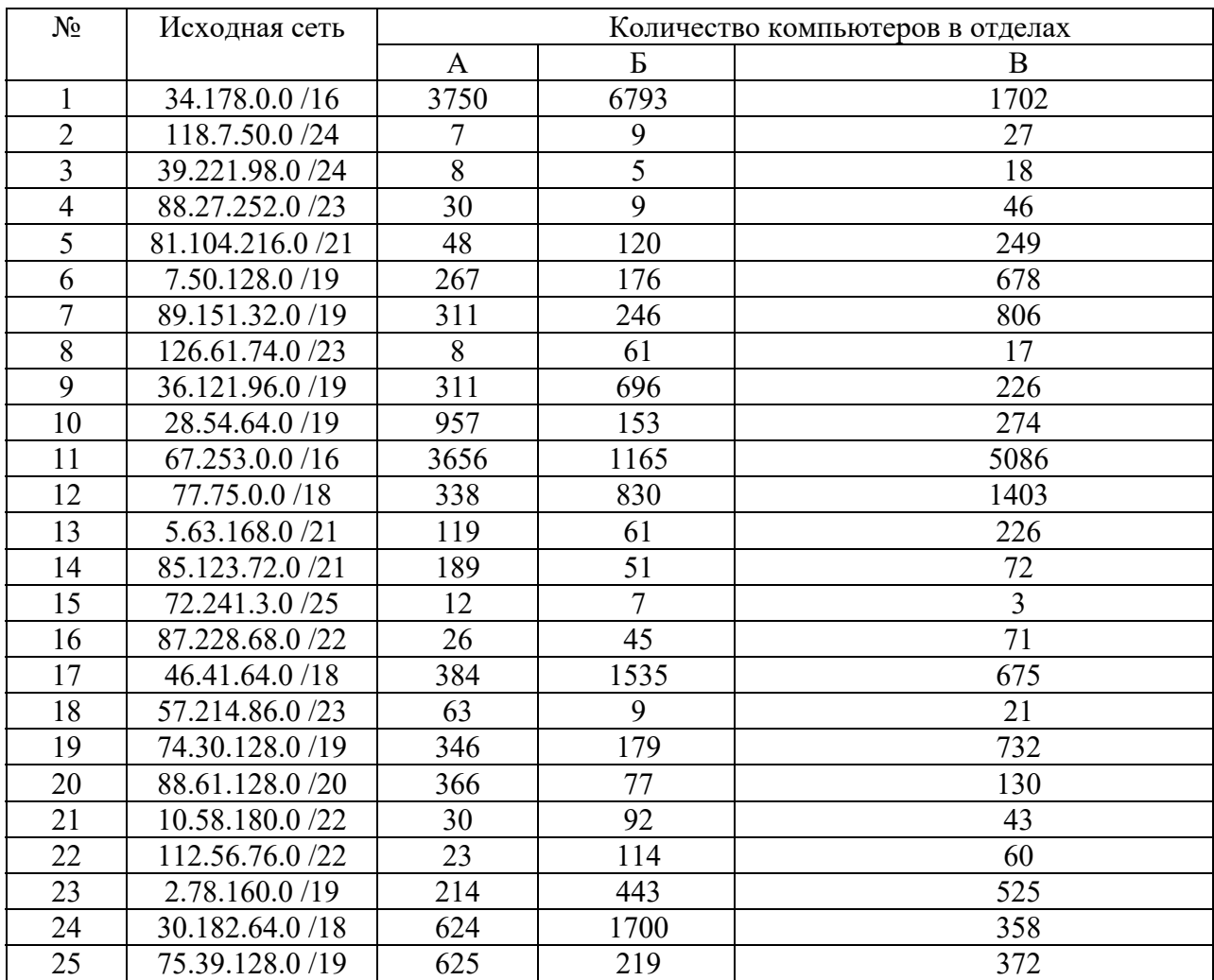

Практическое занятие №7. Статическая маршрутизация (самостоятельно)

Соединить и настроить маршрутизаторы для работы в сети со следуюшей топологией:

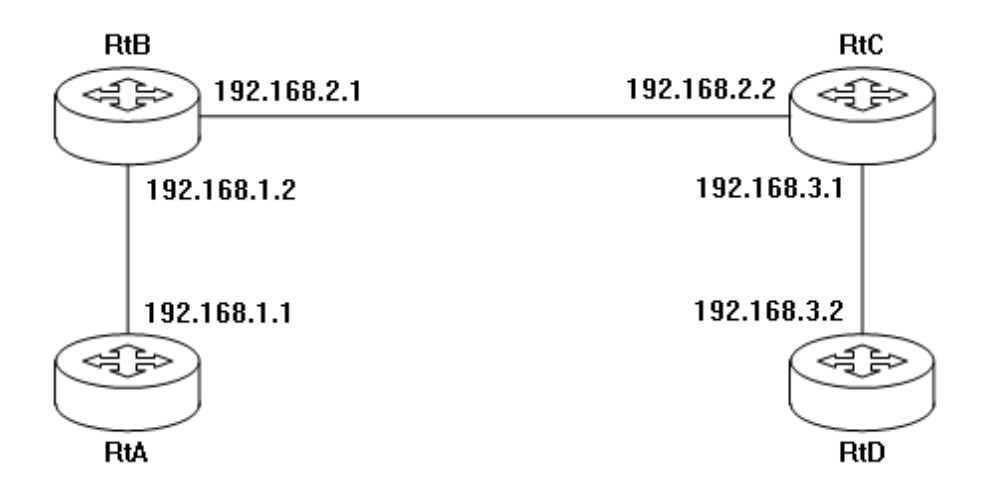

Пошаговая инструкция:

1. Соедините соответствующие порты маршрутизаторов crossoverкабелями.

2. Запустите терминальную программу, например, HyperTerminal и откройте терминальную сессию с нужными параметрами.

3. Подключите консольный кабель к первому маршрутизатору.

4. Пользуясь терминалом:

а) войдите в режим глобальной конфигурации;

b) измените имя маршрутизатора на RtA;

с) настройте интерфейс, которому подключен соселний  $\mathbf{K}$ маршрутизатор:

і. войдите в режим конфигурирования интерфейса;

іі. задайте IP-адрес для данного интерфейса;

 $\overline{111}$ . активируйте интерфейс;

выйдите из режима конфигурирования интерфейса;  $iv_{i}$ 

d) если у маршрутизатора используются другие интерфейсы, то повторите шаг с для каждого из них;

е) пропишите статические пути для каждой сети, которая не является

соседней для данного маршрутизатора;

f) выйдите из режима глобальной конфигурации;

5. Повторите пункты 3-4 для каждого маршрутизатора.

6. Выполните проверку связи между маршрутизаторами RtA и RtD в обоих направлениях с помощью команд ping и traceroute.

7. В отчете отразите следующую информацию по каждому маршрутизатору:

a) команды, необходимые для конфигурации, с пояснениями сути каждой команды;

b) таблицу маршрутизации;

c) результаты выполнения команд ping и traceroute.

# **Практическое занятие №8. Динамическая маршрутизация (самостоятельно)**

Соединить и настроить маршрутизаторы для работы в сети со следующей топологией:

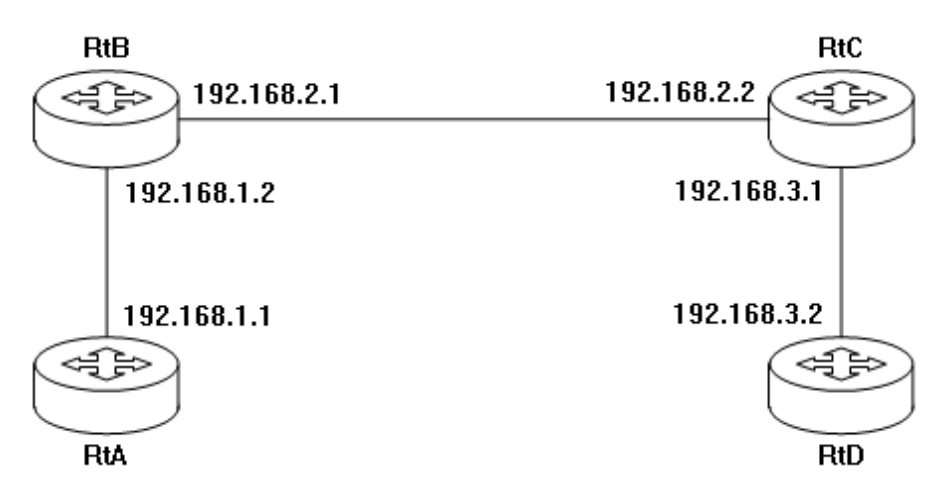

#### *Лабораторные работы.*

Не предусмотрено учебным планом

# **III. УЧЕБНО-МЕТОДИЧЕСКОЕ ОБЕСПЕЧЕНИЕ САМОСТОЯТЕЛЬНОЙ РАБОТЫ ОБУЧАЮЩИХСЯ**

– Учебно-методическое обеспечение самостоятельной работы обучающихся по дисциплине «Структурированные кабельные системы» представлено в Приложении 1 и включает в себя:

– план-график выполнения самостоятельной работы по дисциплине, в том числе примерные нормы времени на выполнение по каждому заданию;

– характеристика заданий для самостоятельной работы обучающихся и методические рекомендации по их выполнению;

– требования к представлению и оформлению результатов самостоятельной работы;

– критерии оценки выполнения самостоятельной работы.

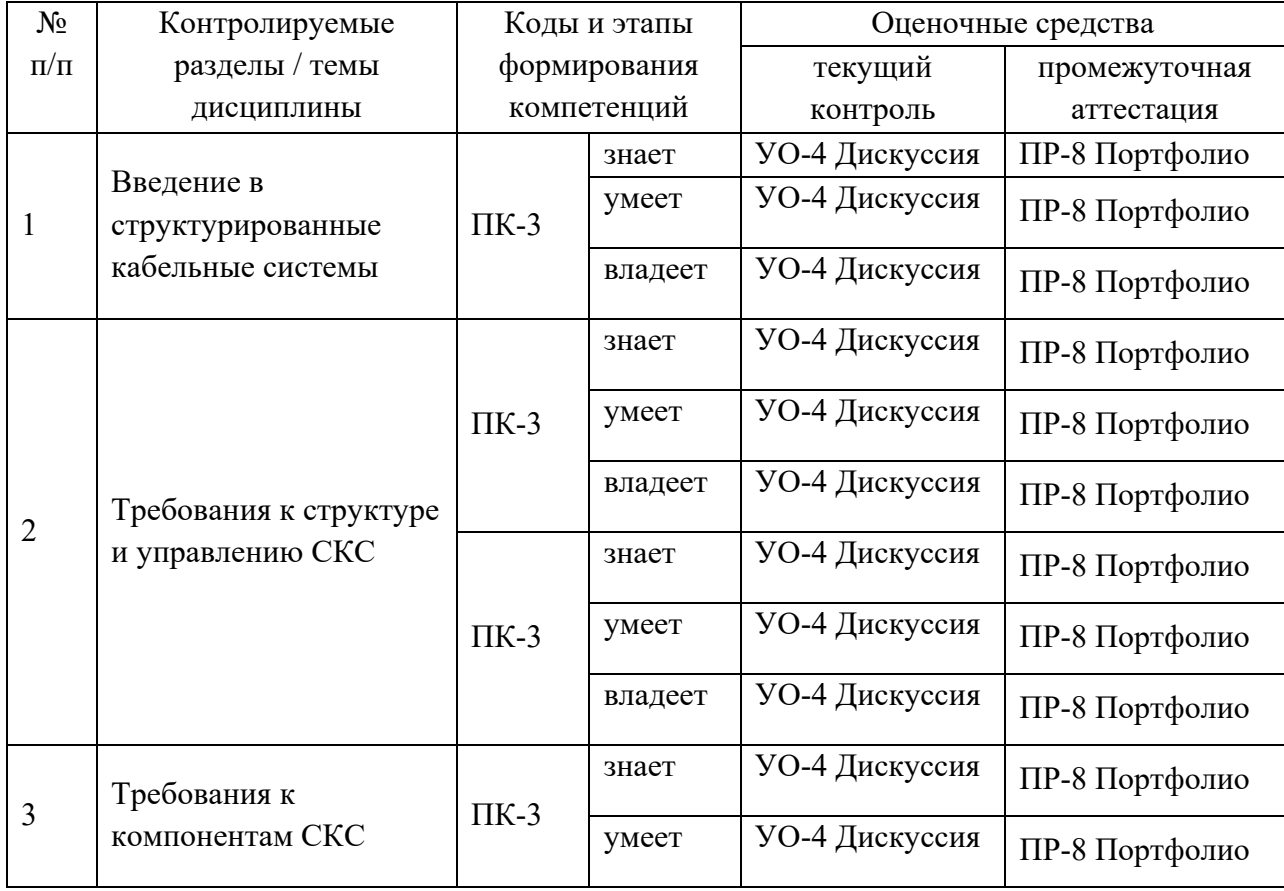

## **IV. КОНТРОЛЬ ДОСТИЖЕНИЯ ЦЕЛЕЙ КУРСА**

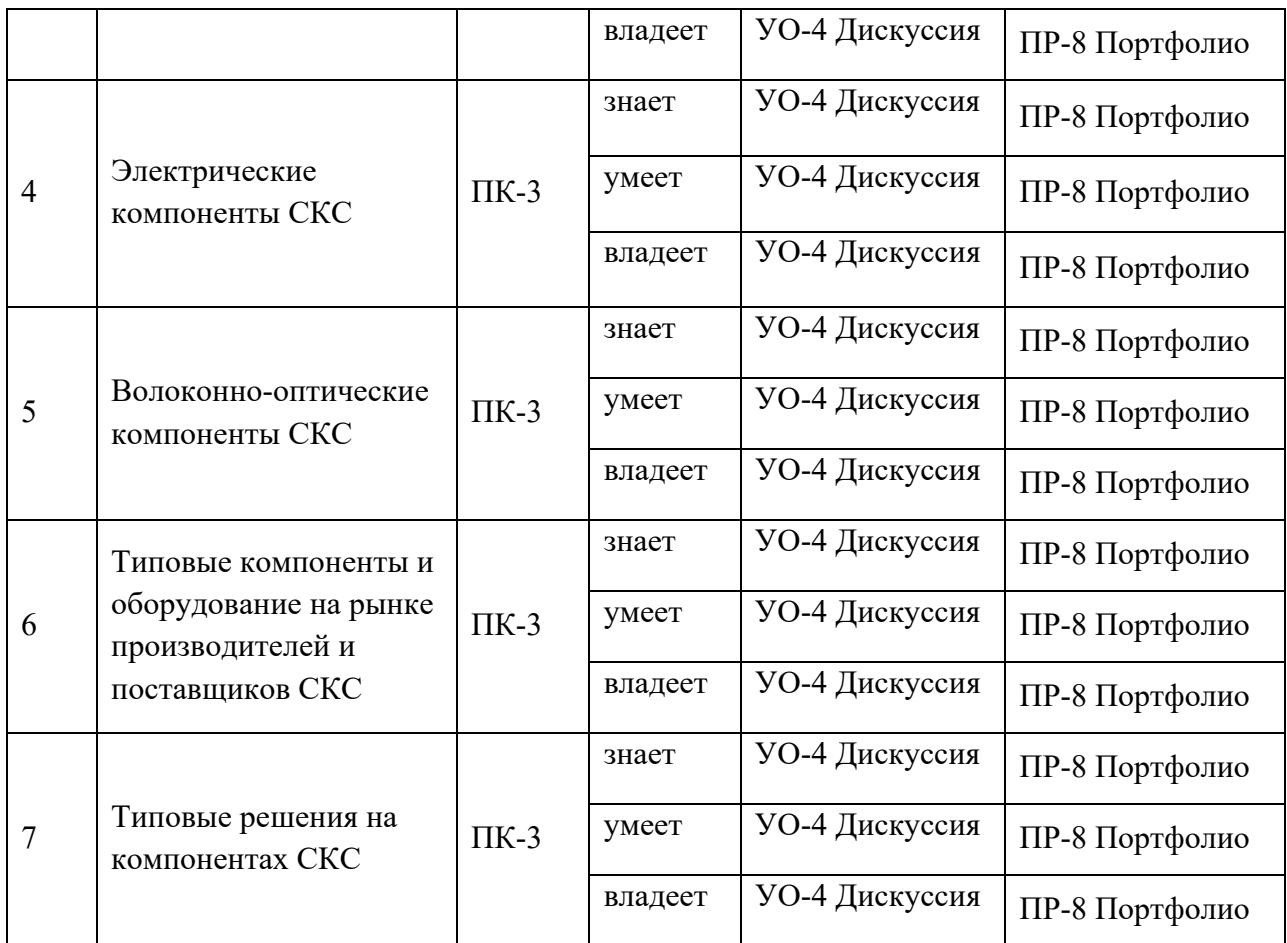

Типовые контрольные задания, методические материалы, определяющие процедуры оценивания знаний, умений и навыков и (или) опыта деятельности, а также критерии и показатели, необходимые для оценки знаний, умений, навыков и характеризующие этапы формирования компетенций в процессе освоения образовательной программы, представлены в Приложении 2.

# **V. СПИСОК УЧЕБНОЙ ЛИТЕРАТУРЫ И ИНФОРМАЦИОННО-МЕТОДИЧЕСКОЕ ОБЕСПЕЧЕНИЕ ДИСЦИПЛИНЫ**

#### **Основная литература**

1. Цуканов В.Н., Яковлев М.Я., Волоконно-оптическая техника. Практическое руководство. М.: Инфра-Инженерия, 2014, - 304 с. http://znanium.com/bookread2.php?book=519912

- 2. Семенов А.Б., Проектирование и расчет структурированных кабельных систем и их компонентов. – М., Компания АйТи; ДМК Пресс, 2010. – 416 с. https://e.lanbook.com/reader/book/1141/#1
- 3. Олифер В.Г. Основы сетей передачи данных. М.: Интернет-Университет Информационных Технологий (ИНТУИТ), 2016.— 219 c. http://www.iprbookshop.ru/73702.html

#### **Дополнительная литература**

- 4. Максимов Н.В., Компьютерные сети: учебное пособие. М.: ИНФРА-М, 2018, - 464 с. http://znanium.com/bookread2.php?book=792686
- 5. Лузин В.И., Никитин Н.П., Гадзиковский, Основы формирования, передачи и приема цифровой информации: учебное пособие. М.: ООО «СОЛОН-Пресс»,  $2014$ ,  $-316$  с. http://znanium.com/bookread2.php?book=493066
- 6. Паринов А.В., Ролдугин С.В., Мельник В.А., Душкин А.В., Зыбин Д.Г., Сети связи и системы коммутации: учебное пособие. ФКОУ ВО Воронежский институт ФСИН России, Воронеж, Издательскополиграфический центр «Научная книга», 2016, 178 с. http://znanium.com/bookread2.php?book=923309

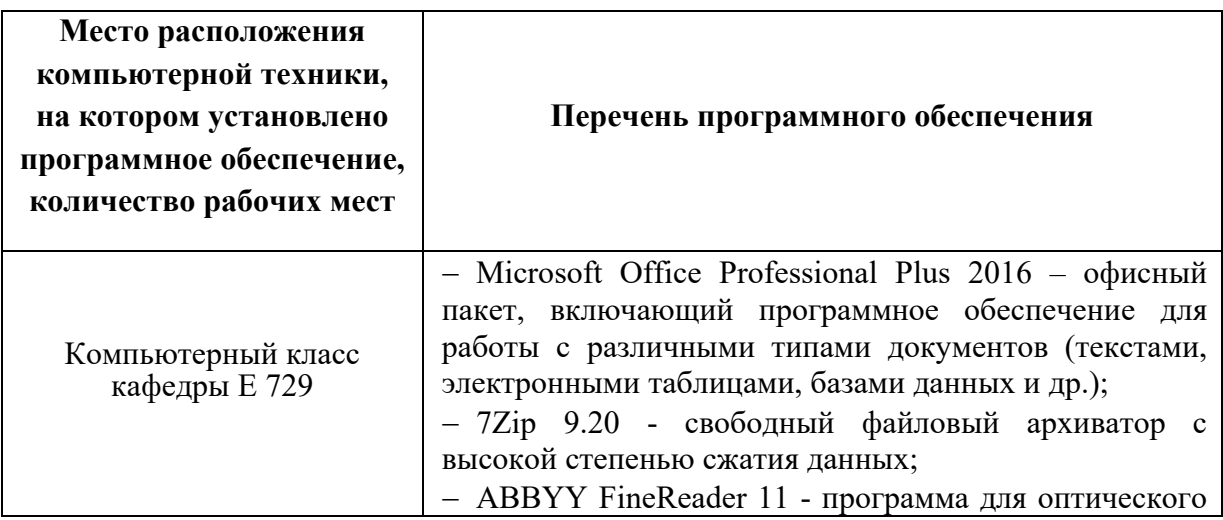

#### **Перечень информационных технологий и программного обеспечения**

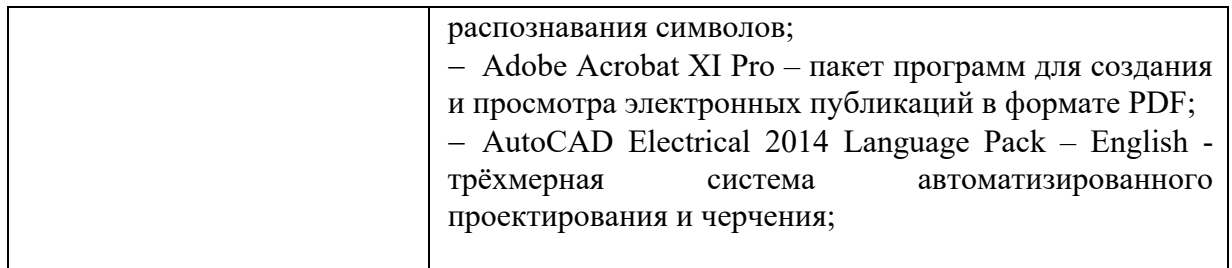

## **VI. МЕТОДИЧЕСКИЕ УКАЗАНИЯ ПО ОСВОЕНИЮ ДИСЦИПЛИНЫ**

Для изучения дисциплины «Структурированные кабельные системы» обучающемуся предлагаются лекционные, практические занятия. Обязательным элементом является также самостоятельная работа. Из общих учебных часов 151 часов отводится на самостоятельную работу студента. В рамках часов, выделенных на самостоятельную работу, студент должен производить подготовку к рейтинговым и зачетным проверкам, а также изучать темы, отведенные преподавателем на самостоятельное изучение. Помимо различных методических указаний и списка рекомендуемой литературы обучающийся должен обсуждать возникающие у него вопросы на консультациях, назначаемых преподавателем.

Примерное распределение часов самостоятельной работы, которые студент должен отводить на тот или иной вид занятий: закрепление лекционного материала – 50 ч., подготовка к практическим занятиям  $-100$  ч., подготовка к экзамену – 9 ч. Тем не менее, учитывая особенности каждого студента, указанные часы могут варьироваться.

Дисциплину рекомендуется изучать по плану занятий. Обучающийся должен своевременно выполнять задания, выданные на практических занятиях и защищать их во время занятий или на консультации.

При подготовке к лекциям обучающийся изучает план лекционного материала, рекомендованную и дополнительную литературу.

В рамках работы предусмотрен курсовой проект на предложенную преподавателем тему.

Каждая практическая работа рассчитана на несколько аудиторных ча-

сов. Поскольку выполнение работ опирается на лекционный материал, в курсе выбрано неравномерное распределение практических работ по рейтинговым блокам. В первом рейтинговом блоке студент должен подготовить 2 работы, во втором – 4 и в третьем – 2. Таким образом, студент должен сдать соответственно:

- к концу первого рейтингового блока 1 и 2 практические работы;
- к концу второго рейтингового блока 3, 4, 5 и 6 практические работы.
- к концу третьего рейтингового блока 7 и 8 практические работы.

Для каждой практические работы приведены контрольные вопросы. Эти вопросы предназначены для самостоятельного оценивания обучающихся по результатам выполнения работ. Для подготовки к практическим занятиям требуется изучение лекционного материала, уверенное знание ответов на контрольные вопросы для закрепления материала.

К экзамену обучающийся должен отчитаться по всем практическим занятиям. Темы, рассмотренные на лекционных занятиях, но не отраженные в практические работах закрепляются обучающимся во время самостоятельной работы.

При подготовке к экзамену необходимо повторить учебный материал, используя конспект лекций, основную и дополнительную литературу, при необходимости посещать консультации. Экзамен проставляется по результатам рейтинга.

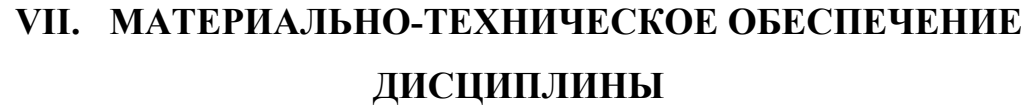

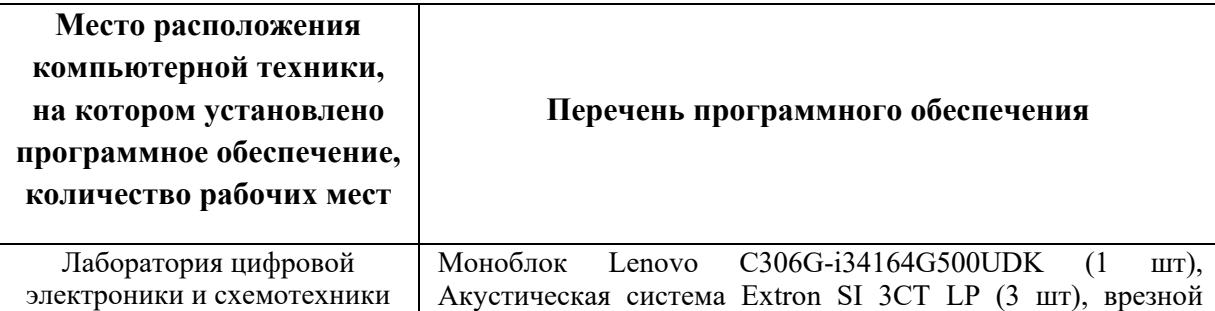

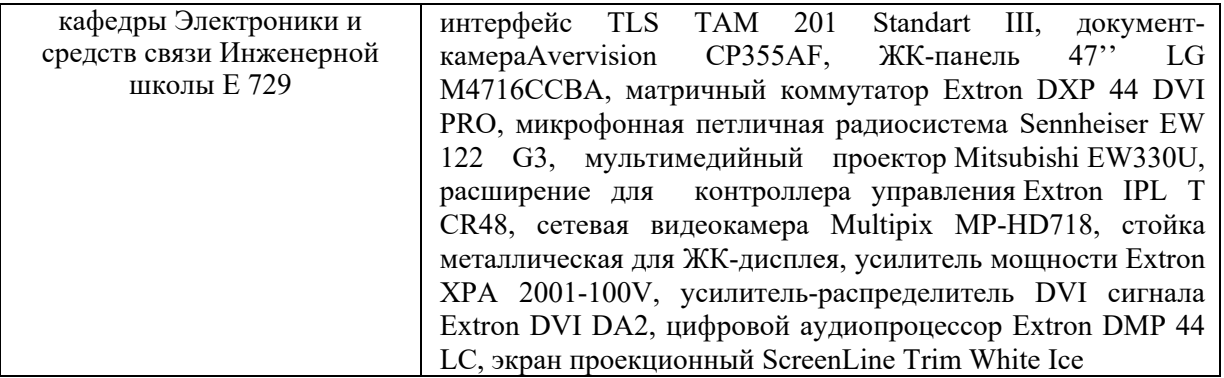

В целях обеспечения специальных условий обучения инвалидов и лиц с ограниченными возможностями здоровья в ДВФУ все здания оборудованы пандусами, лифтами, подъемниками, специализированными местами, оснащенными туалетными комнатами, табличками информационно- навигационной поддержки.

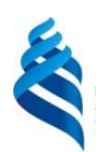

МИНИСТЕРСТВО ОБРАЗОВАНИЯ И НАУКИ РОССИЙСКОЙ ФЕДЕРАЦИИ Федеральное государственное автономное образовательное учреждение высшего образования

**«Дальневосточный федеральный университет»** 

(ДВФУ)

**ИНЖЕНЕРНАЯ ШКОЛА** 

# **УЧЕБНО-МЕТОДИЧЕСКОЕ ОБЕСПЕЧЕНИЕ САМОСТОЯТЕЛЬНОЙ РАБОТЫ ОБУЧАЮЩИХСЯ по дисциплине «Структурированные кабельные системы» Направление подготовки**

**11.03.02 Инфокоммуникационные технологии и системы связи Форма подготовки заочная** 

> **Владивосток 2014**

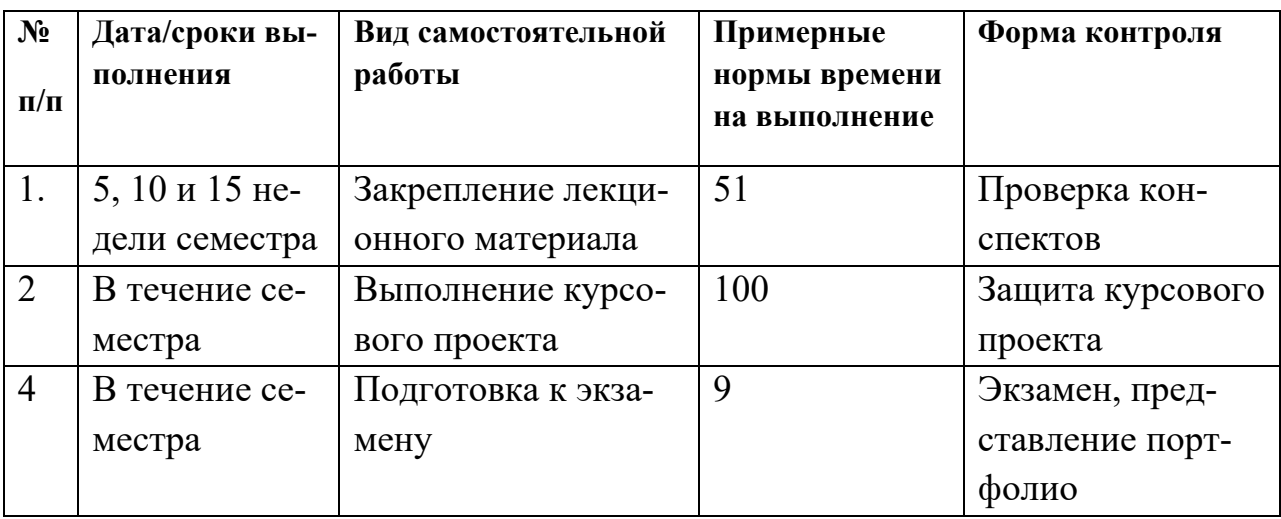

#### **План-график выполнения самостоятельной работы по дисциплине**

#### **Рекомендации по самостоятельной работе студентов**

Успешное освоение дисциплины основывается на систематической повседневной работе обучающегося. Самостоятельная работа предполагает работу с литературой, нормативными документами, интернет-ресурсами, предложенными преподавателем, а также посещение консультаций, проводимых преподавателем. Систематизация материала может проводиться в виде конспектов, табличном варианте и другими способами, удобными для обучающегося.

#### **Методические указания к написанию курсового проекта**

Написание курсового проекта является одной из форм обучения студентов. Данная форма обучения направлена на организацию и повышение уровня самостоятельной работы студентов.

1. Проектирование и расчет волоконно-оптической линии связи с заданными входными параметрами.

2. Проектирование и расчет локальной вычислительной сети с резервированием каналов и оборудования с заданными входными параметрами.

3. Проектирование и расчет корпоративной сети передачи данных с резервированием каналов связи с заданными входными параметрами.

4. Проектирование и расчет лазерной беспроводной линии связи с заданными входными параметрами.

5. Проектирование и расчет цифровой сети абонентского интегрального обслуживания в заданном жилом микрорайоне.

6. Проектирование и расчет сегмента первичной сети передачи данных.

7. Проектирование и расчет пассивной оптической сети PON.

8. Проектирование каналов связи центра обработки данных для реализации облачных сервисов.

#### *Защита:*

Будет производиться на очной встрече. Каждый студент в соответствии со своим выполненным вариантом рассказывает о освоение студентами сетевых и телекоммуникационных технологий, приобретение навыков самостоятельного изучения отдельных тем дисциплины и решения типовых задач, приобретение навыков работы в современных интегрированных системах программирования для реализации сетевых протоколов, усвоение полученных знаний студентами, а также формирование у них мотивации к самообразованию за счет активизации самостоятельной познавательной деятельности.

Также могут быть заданы доп. вопросы по оформлению работы.

#### **Методические указания к выполнению практической работы**

Практическая работа – вид учебного занятия, направленный на углубление и закрепление теоретических знаний и приобретение практических навыков. Практические работы являются неотъемлемой частью изучения дисциплины «Сетевые технологии передачи данных».

Для каждой работы разработаны методические указания, в которых приведены: цель работы, содержание работы, защита работы, варианты заданий, методические указания и контрольные вопросы.

В конце каждой практической работы, выполненное задание предъявляется по требованию преподавателя для защиты. В процессе защиты предлагается ответить на контрольные вопросы.

#### **Методические указания по подготовке к экзамену**

Обучающийся должен своевременно выполнять задания, выданные на практических занятиях и защищать их во время занятий или на консультации.

В первом рейтинговом блоке студент должен подготовить 2 работы, во втором – 4 и в третьем – 2. Таким образом, студент должен сдать соответственно:

- к концу первого рейтингового блока 1 и 2 практические работы;
- к концу второго рейтингового блока 3, 4, 5 и 6 практические работы.
- к концу третьего рейтингового блока 7 и 8 практические работы.

Для каждой работы приведены контрольные вопросы. Эти вопросы предназначены для самостоятельного оценивания обучающихся по результатам выполнения работ. Для подготовки к практическим занятиям требуется изучение лекционного материала, уверенное знание ответов на контрольные вопросы для закрепления материала. Для выполнения работ и подготовки их к сдаче возможно использовать в качестве вспомогательной литературы методические указания по выполнению практических работ.

К концу семестра обучающийся должен сдать курсовой проект, отчитаться по всем практическим занятиям. Темы, рассмотренные на лекционных занятиях, но не отраженные в практических работах, закрепляются обучающимися во время самостоятельной работы.

При подготовке к экзамену необходимо представить Портфолио и повторить учебный материал, используя конспект лекций, основную и дополнительную литературу, при необходимости посетить консультации. Экзамен проставляется по результатам рейтинга. Для положительной оценки необходимо набрать не менее 61 балла.

Структура Портфолио: 1. название портфолио; 2. Курсовой проект; 5. практические работы (каждая работа отдельным файлом).

#### **Критерии оценки выполнения самостоятельной работы**

полнота и качество выполненных заданий;

 владение методами и приемами компьютерного моделирования в исследуемых вопросах, применение специализированных программных средств;

 качество оформления отчета о проделанной работе, использование правил и стандартов оформления текстовых и электронных документов;

 использование данных отечественной и зарубежной литературы, источников сети Интернет, информации нормативно-правового характера и передовой практики;

 отсутствие фактических ошибок, связанных с пониманием проблемы.

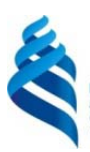

## МИНИСТЕРСТВО ОБРАЗОВАНИЯ И НАУКИ РОССИЙСКОЙ ФЕДЕРАЦИИ

Федеральное государственное автономное образовательное учреждение высшего образования

**«Дальневосточный федеральный университет»** 

(ДВФУ)

#### **ИНЖЕНЕРНАЯ ШКОЛА**

## **ФОНД ОЦЕНОЧНЫХ СРЕДСТВ**

**по дисциплине «Структурированные кабельные системы» Направление подготовки 11.03.02 Инфокоммуникационные технологии и системы связи Форма подготовки заочная** 

> **Владивосток 2014**

# Паспорт ФОС

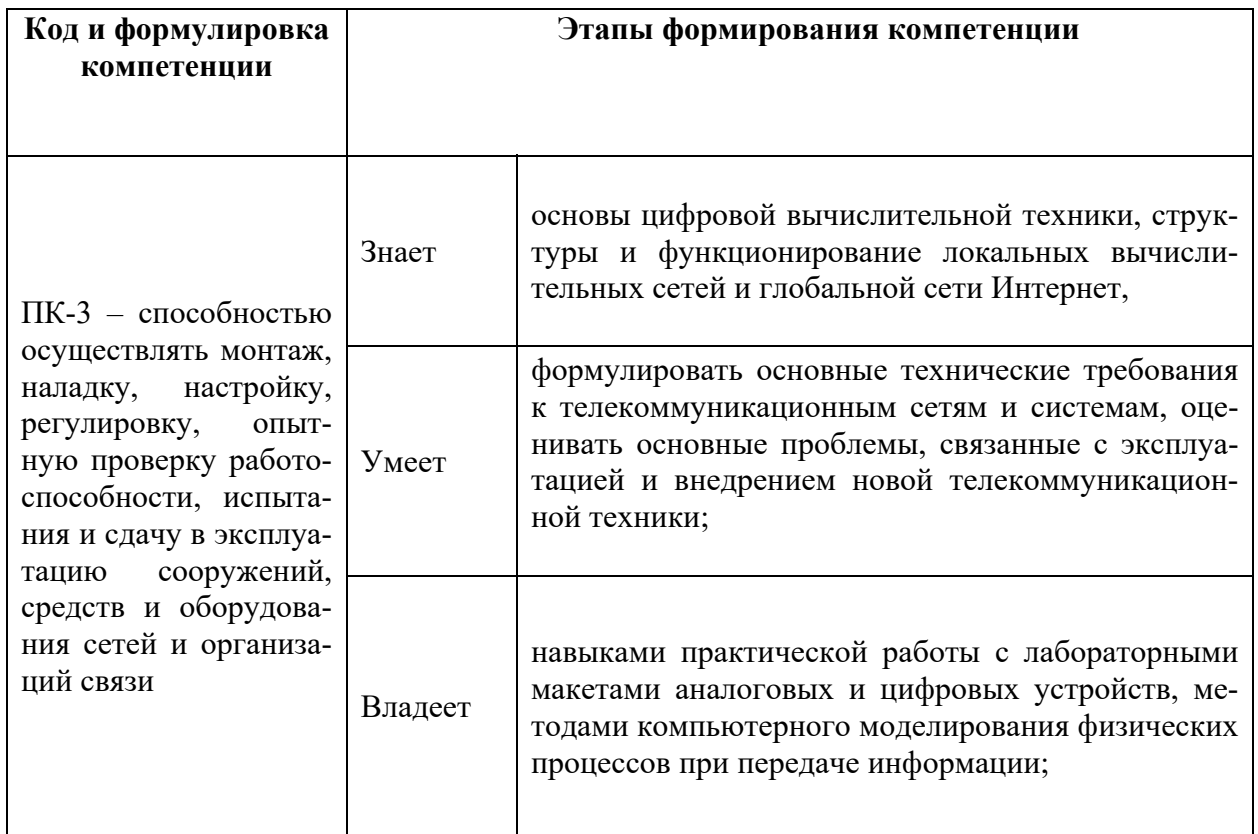

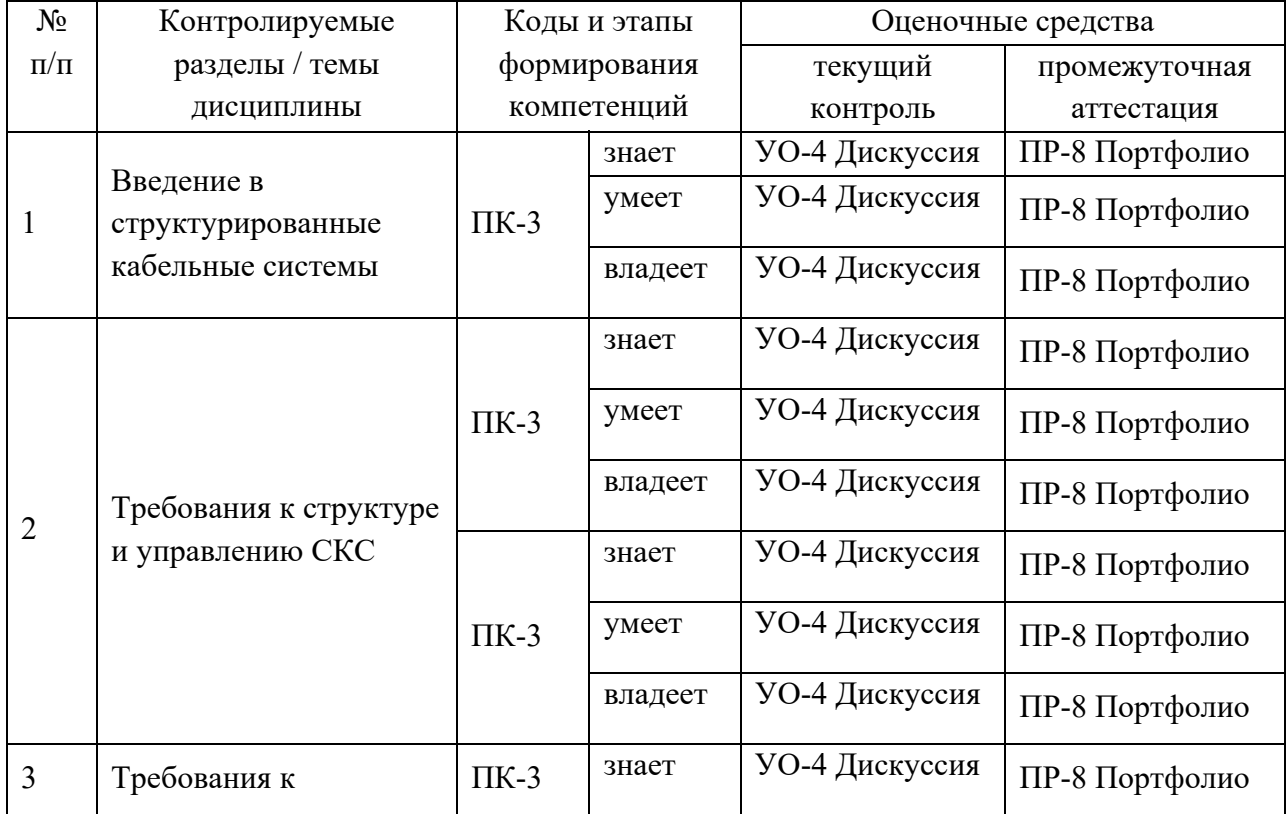

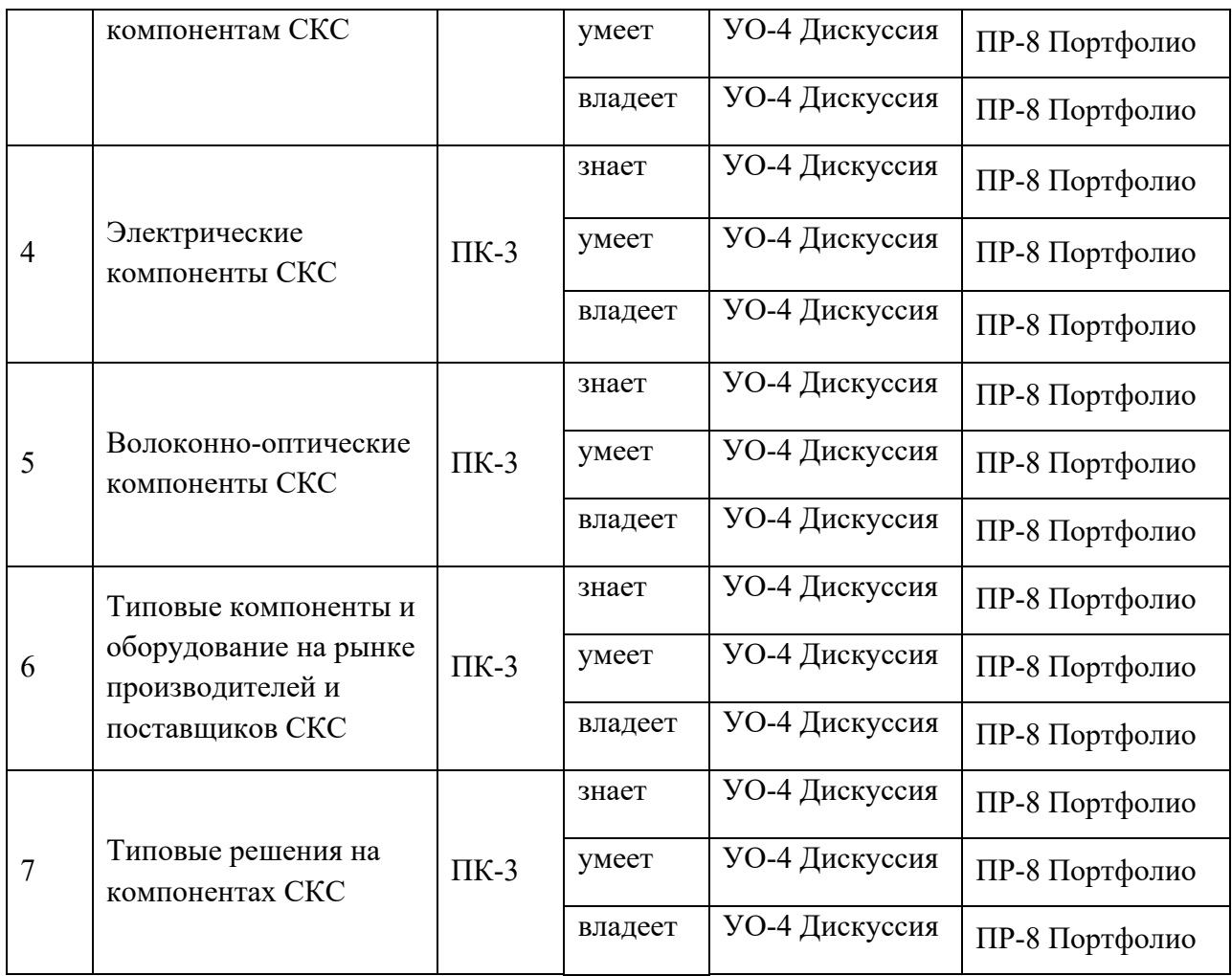

# **Шкала оценивания уровня сформированности компетенций**

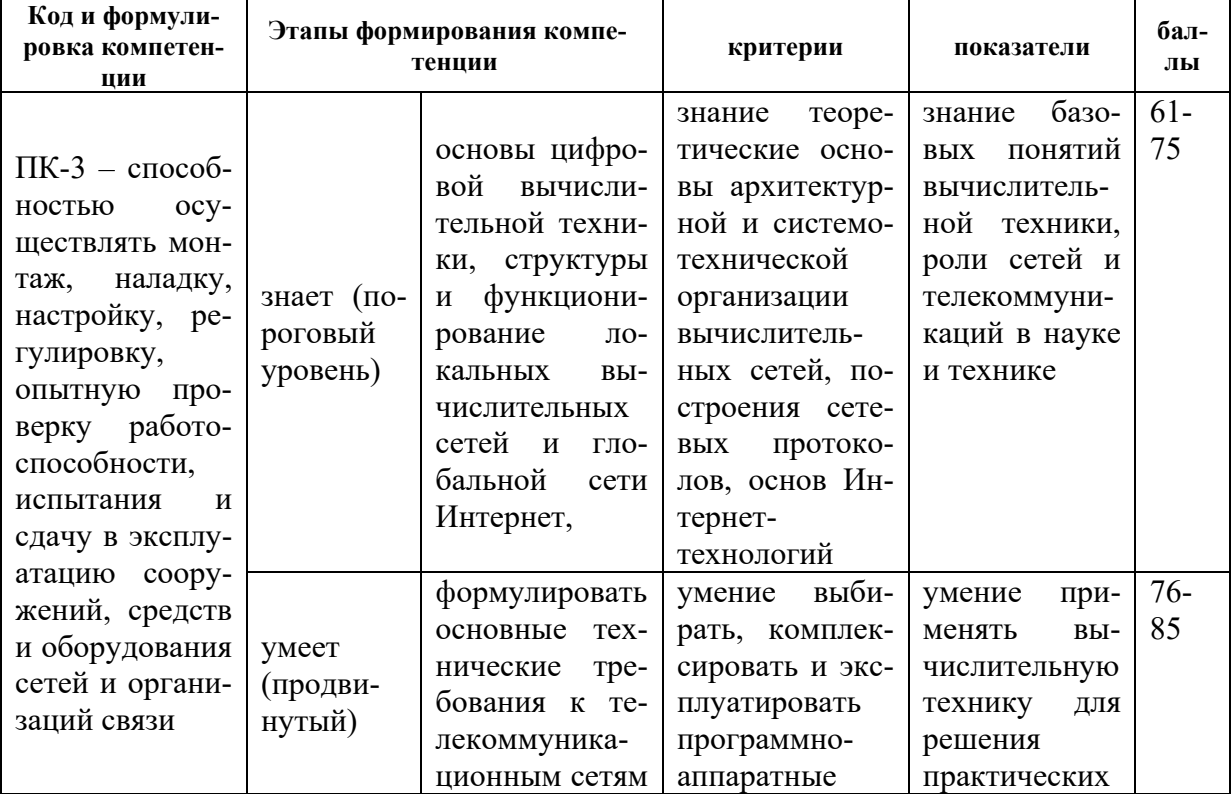

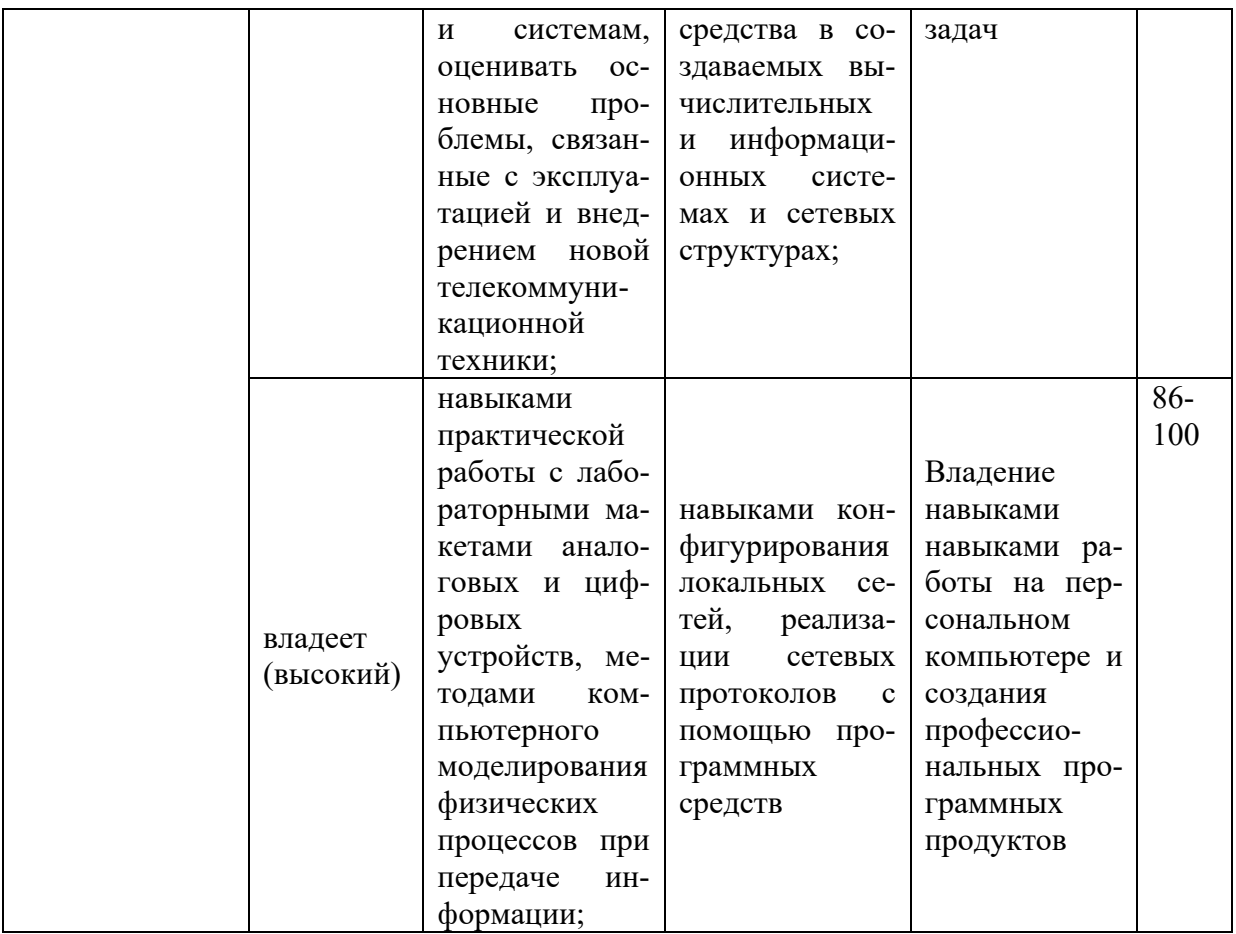

Методические рекомендации, определяющие процедуры оценивания

## результатов освоения дисциплины

## Оценочные средства для промежуточной аттестации

Промежуточная аттестация обучающихся является обязательной. Для получения положительной оценки на экзамене необходимо сформировать свое Портфолио, которое состоит из результатов выполненных работ.

## Портфолио

по дисциплине «Структурированные кабельные системы»

- $1 -$ Название портфолио
- Структура портфолио:  $2^{\circ}$
- 2.1 курсовой проект;
- 2.2 практические работы (каждая работа отдельным файлом).

## **Перечень вопросов для подготовки к экзамену по дисциплине: «Структурированные кабельные системы»**

- 1. Основные понятия и принципы СКС;
- 2. Топология СКС;
- 3. Структура и основные элементы СКС;
- 4. Магистральная подсистема СКС;
- 5. Горизонтальная подсистема СКС;
- 6. Телекоммуникационные пространства и помещения СКС;
- 7. Компонентный состав магистральной подсистемы территории и здания;
- 8. Состав горизонтальной подсистемы СКС;
- 9. Типы кабелей, используемых для построения СКС;
- 10. Категории кабелей на основе витой пары проводников;
- 11. Волоконная оптика. Классификация оптических волокон;
- 12. Конструкция оптоволоконных кабелей;
- 13. Ограничения длин кабелей и шнуров СКС;
- 14. Базовые стандарты СКС. Смежные нормативные документы СКС;
- 15. Этапы построения СКС;
- 16. Классификация проектной документации СКС;
- 17. Основные этапы проектирования СКС и их характеристика;
- 18. Размещение оборудования в технических помещениях СКС;
- 19. Расчет емкости и длин кабельных трасс;
- 20. Проектирование рабочего места;
- 21. Монтажные работы. Маркировка;
- 22. Тестирование СКС;
- 23. Телекоммуникационная фаза проектирования;
- 24. Архитектурная фаза проектирования;
- 25. Шнуровое оснащение технических помещений;
- 26. Пожарная безопасность СКС;
- 27. Правила подключения активного сетевого оборудования СКС;
- 28. Построение СКС в зоне мощного ЭМИ;
- 29. Получение исходных данных для архитектурной фазы проектирования;
- 30. Получение исходных данных для телекоммуникационной фазы проектирования;
- 31. Принципы организации кроссового поля;
- 32. Расчет продолжительности монтажных работ;
- 33. Оценка стоимости монтажных работ;
- 34. Классы приложений и категории элементной базы.

#### **Критерии выставления оценки студенту на экзамене**

по дисциплине «Структурированные кабельные системы»

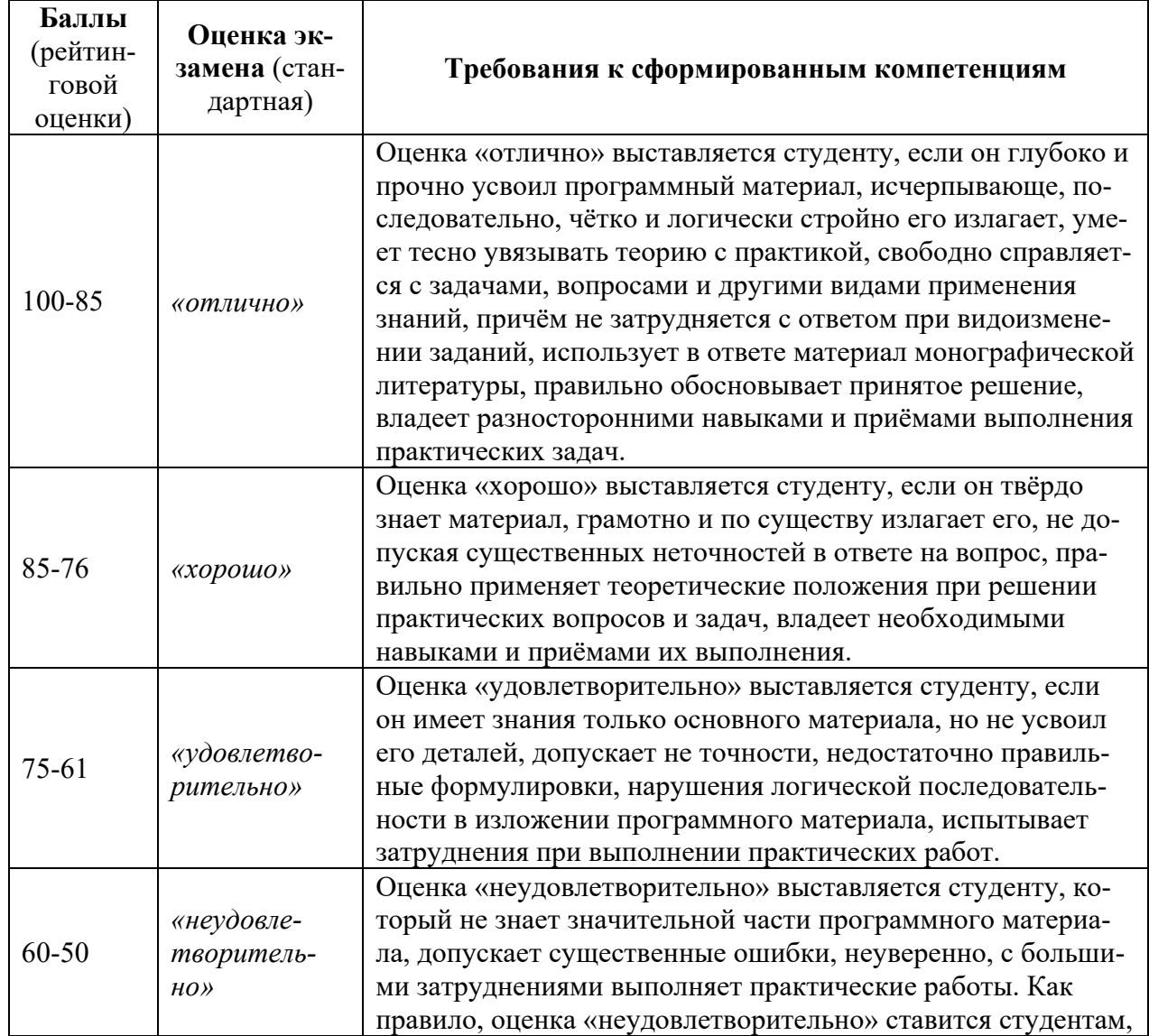

#### **Перечень тем для курсового проекта**

1. Проектирование и расчет волоконно-оптической линии связи с заданными входными параметрами.

2. Проектирование и расчет локальной вычислительной сети с резервированием каналов и оборудования с заданными входными параметрами.

3. Проектирование и расчет корпоративной сети передачи данных с резервированием каналов связи с заданными входными параметрами.

4. Проектирование и расчет цифровой сети абонентского интегрального обслуживания в заданном жилом микрорайоне.

5. Проектирование и расчет сегмента первичной сети передачи данных.

6. Проектирование и расчет пассивной оптической сети PON.

7. Проектирование каналов связи центра обработки данных для реализации облачных сервисов.

Критерии оценки курсового проекта:

 100-86 баллов выставляется студенту, если студент выразил своё мнение по сформулированной проблеме, аргументировал его, точно определив ее содержание и составляющие. Приведены данные отечественной и зарубежной литературы, статистические сведения, информация нормативноправового характера. Студент знает и владеет навыком самостоятельной исследовательской работы по теме исследования; методами и приемами анализа теоретических и/или практических аспектов изучаемой области. Фактических ошибок, связанных с пониманием проблемы, нет; графически работа оформлена правильно.

 $\checkmark$  85-76 баллов выставляется студенту, если работа характеризуется смысловой цельностью, связностью и последовательностью изложения; допущено не более 1 ошибки при объяснении смысла или содержания проблемы. Для аргументации приводятся данные отечественных и зарубежных авторов. Продемонстрированы исследовательские умения и навыки. Фактических ошибок, связанных с пониманием проблемы, нет. Допущены одна-две ошибки в оформлении работы 75-61 балл - студент проводит достаточно самостоятельный анализ основных этапов и смысловых составляющих проблемы; понимает базовые основы и теоретическое обоснование выбранной темы. Привлечены основные источники по рассматриваемой теме. Допущено не более 2 ошибок в смысле или содержании проблемы, оформлении работы.

 $\checkmark$  60-50 баллов выставляется студенту, если работа представляет собой пересказанный или полностью переписанный исходный текст без каких бы то ни было комментариев, анализа. Не раскрыта структура и теоретическая составляющая темы. Допущено три или более трех ошибок в смысловом содержании раскрываемой проблемы, в оформлении работы.

## Оценочные средства для текущей аттестации Комплект практических работ

по дисциплине «Структурированные кабельные системы»

#### Практическое занятие №1. Протокол FTP (5/3 час.)

- 1. Запустите клиент ftp.exe.
- 2. Включите отладочный режим.
- 3. Подключитесь к ftp-серверу 109.123.146.125 (имя и пароль: student).
- 4. Отобразите листинг каталога.
- 5. Создайте свой каталог, сделайте его текущим.
- 6. Загрузите какой-либо файл на сервер.
- 7. Скачайте какой-либо файл на свой компьютер.
- 8. Удалите свой файл.
- 9. Удалите свой каталог.
- 10. Завершите работу с ftp-сервером.

#### **Практическое занятие №2. Команды тестирования сети (5/0 час.)**

Использовать команды сетевой диагностики nslookup, ping, tracert для получения информации о двух доменах, проверки их работоспособности, отслеживания пути. Домены можно выбрать произвольные, но не рекомендуется использовать общеизвестные домены (такие, как google.com или yandex.ru), а также домены томской сети.

Использовать команду ipconfig для выяснения IP-адреса компьютера, маски сети и шлюза по умолчанию, а также дополнительных параметров. Отобразить кэш DNS.

Использовать команду netstat для отображения статистики протоколов и открытых соединений/портов. Привести список процессов, прослушивающих порты.

Для каждой из команд следует постараться максимально использовать доступные опции.

# **Практическое занятие №3. Простое клиент-серверное приложение (5/2 час.)**

Разработать две программы, использующие сокеты для передачи данных. Клиентская программа должна соединяться с сервером и передавать на него данные, напечатанные пользователем. Серверная программа должна ожидать соединения с клиентской программой, получать от неё данные и возвращать их в модифицированном виде (например, делать все буквы переданного текста заглавными).

При написании программ допустимо использовать только классы и процедуры работы с сокетами, которые встроены в основную библиотеку классов выбранного языка.

В отчете приведите исходные тексты обоих программ, а также снимки окон программ в процессе работы.

# **Практическое занятие №4. Сложное клиент-серверное приложение (5/0 час.)**

При выполнении этого задания можно работать в паре: один человек может взять на себя написание серверной части, другой – клиентской. При одиночной работе допустимо использовать сторонние серверы или клиенты, не требующие установки или находящиеся в сети.

Недопустимо использование высокоуровневых протоколов или классов, реализующих указанную функциональность: в качестве инструмента должны использоваться только классы и процедуры для работы с сокетами, которые встроены в основную библиотеку классов выбранного языка.

В окне программ должна быть предусмотрена возможность просмотра логов: полных текстов запросов и ответов на них.

#### *Задание на серверную часть*

Разработать приложение, которое имитирует простой Web-сервер. Приложение должно прослушивать какой-либо порт (например, 8080 или другой свободный) и ожидать соединения от клиента (браузера). При поступлении HTTP-запроса (можно ограничиться типом сообщения GET) сервер должен его проанализировать и проверить наличие запрашиваемого файла. Если файл найден, сервер должен передать его в ответном запросе браузеру. Если файл не найден, сервер должен вернуть ошибку 404.

#### *Задание на клиентскую часть*

Разработать приложение, которое имитирует простой Web-браузер. Приложение должно отправлять запрос на сервер для получения указанной

пользователем страницы. При получении ответа страница должна быть показана пользователю.

# Практическое занятие №5. Анализ пакетов локальной сети (5/3 час.)

Выполнить захват трафика, произвести его анализ.

Последовательность выполнения работы

 $(14)$ Запустите программу VirtualBox.

 $15)$ Выберите и запустите виртуальную машину Ubuntu.

 $16)$ Откройте терминал двойным щелчком по ярлыку на рабочем сто-

ле.

Введите команду sudo wireshark.  $17)$ 

18) Когда терминал запросит пароль, введите ips.

19) В секции Capture в окне программы Wireshark выберите интерфейс eth0.

Запустите браузер FireFox и откройте какой-либо сайт, закройте 20) браузер.

21) С помощью фильтра на панели инструментов отфильтруйте захваченный трафик, оставив только пакеты протокола ТСР.

 $22)$ Скопируйте в отчёт строки анализатора трафика, относящиеся к следующим событиям (если за время захвата трафика было установлено несколько ТСР-соединений, удалите из отчёта лишние строки):

а) установка ТСР-соединения;

b) передача данных;

с) завершение ТСР-соединения.

23) Закройте Wireshark (на вопрос программы о сохранении результатов ответьте отрицательно) и другие открытые в виртуальной машине окна.

24) Завершите работу виртуальной машины: выберите в меню Машина пункт Закрыть..., отметьте пункт Сохранить состояние машины и нажмите кнопку ОК.

- $25)$ Дождитесь сохранения состояния виртуальной машины.
- 26) Закройте программу VirtualBox.

## Практическое занятие №6. Разбиение на подсети (5/2 час.)

Используя схему сети, приведенную на следующем рисунке, а также информацию о количестве компьютеров в отделах предприятия, разбейте сеть на соответствующее количество подсетей. Разбиение должно быть оптимальным, то есть не следует использовать для отдела подсеть, если достаточно будет половины подсети. В отчете приведите:

- 3. схему сети с подписанными подсетями
- 4. параметры каждой подсети:
- а. адрес сети (в двоичном и десятичном виде);
- b. префикс;
- с. маска (в двоичном и десятичном виде);
- d. широковещательный адрес
- е. адрес шлюза;
- f. максимальное количество хостов;
- д. количество неиспользуемых адресов хостов.

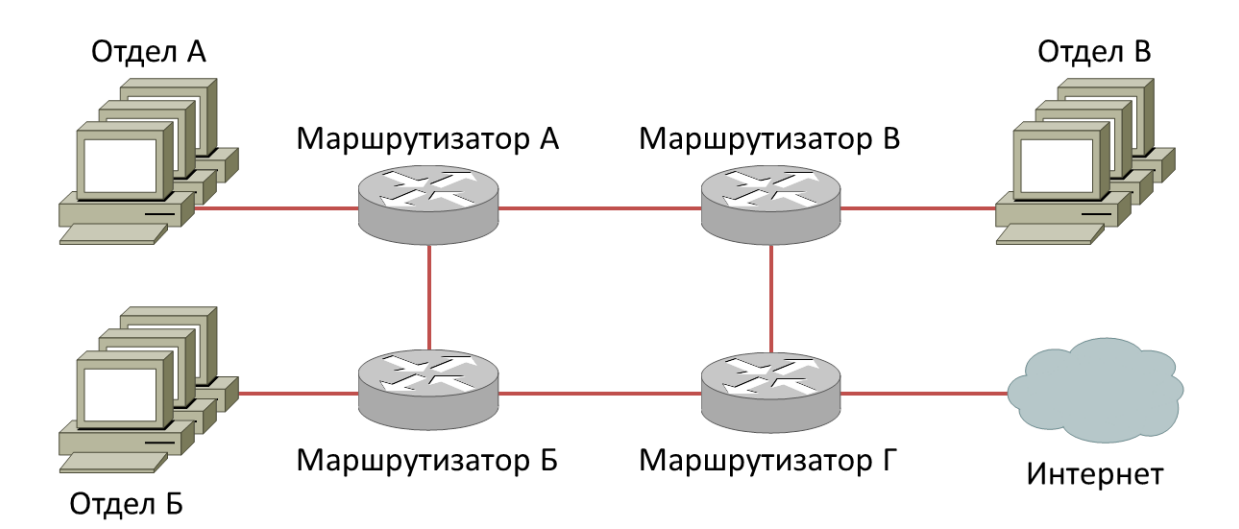

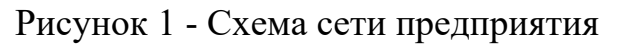

## Таблица 1. Варианты заданий

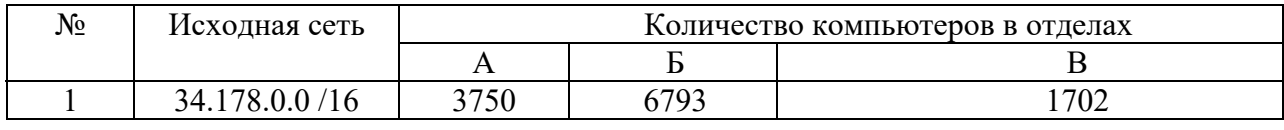

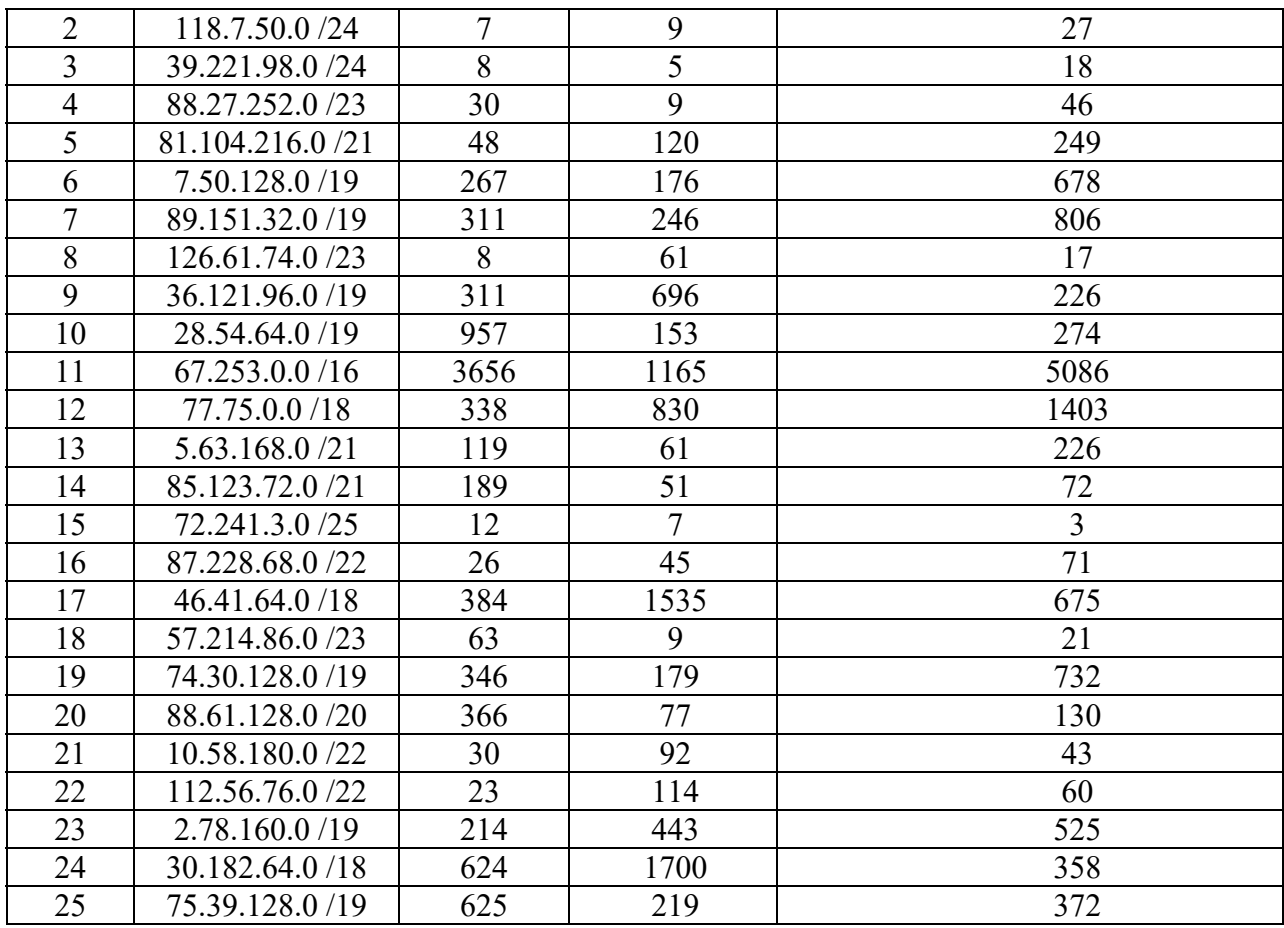

## **Практическое занятие №7. Статическая маршрутизация (5/0 час.)**

Соединить и настроить маршрутизаторы для работы в сети со следующей топологией:

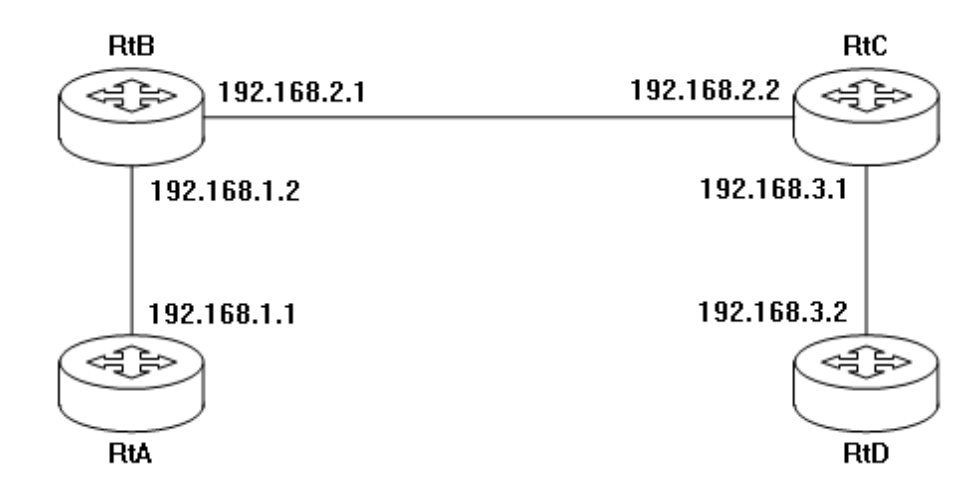

Пошаговая инструкция:

8. Соедините соответствующие порты маршрутизаторов crossover-

кабелями.

9. Запустите терминальную программу, например, HyperTerminal и откройте терминальную сессию с нужными параметрами.

 $10.$ Подключите консольный кабель к первому маршрутизатору.

11. Пользуясь терминалом:

а) войдите в режим глобальной конфигурации;

b) измените имя маршрутизатора на RtA;

с) настройте интерфейс, соседний  $\mathbf{K}$ которому полключен маршрутизатор:

і. войдите в режим конфигурирования интерфейса;

іі. задайте IP-адрес для данного интерфейса;

 $\overline{111}$ . активируйте интерфейс;

 $iv.$ выйдите из режима конфигурирования интерфейса;

d) если у маршрутизатора используются другие интерфейсы, то повторите шаг с для каждого из них;

е) пропишите статические пути для каждой сети, которая не является соседней для данного маршрутизатора;

f) выйдите из режима глобальной конфигурации;

12. Повторите пункты 3-4 для каждого маршрутизатора.

13. Выполните проверку связи между маршрутизаторами RtA и RtD в обоих направлениях с помощью команд ping и traceroute.

14. В отчете отразите следующую информацию по каждому маршрутизатору:

а) команды, необходимые для конфигурации, с пояснениями сути каждой команды;

b) таблицу маршрутизации;

c) результаты выполнения команд ping и traceroute.

**Практическое занятие №8. Динамическая маршрутизация (5/0 час.)** 

Соединить и настроить маршрутизаторы для работы в сети со следующей топологией:

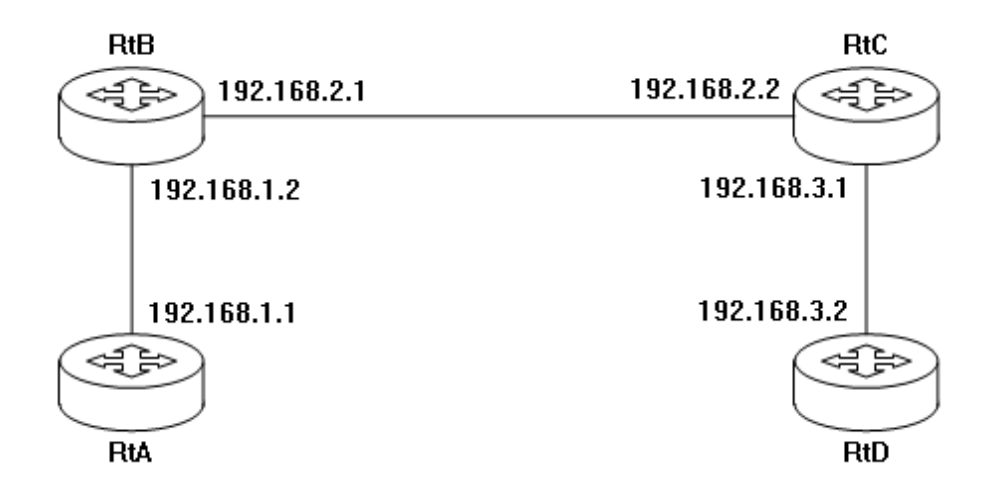

Критерии оценки практической работы:

 $\checkmark$  100-86 баллов выставляется студенту, если студент выразил своё мнение по сформулированной проблеме, аргументировал его, точно определив ее содержание и составляющие. Приведены данные отечественной и зарубежной литературы, статистические сведения, информация нормативно-правового характера. Студент знает и владеет навыком самостоятельной исследовательской работы по теме исследования; методами и приемами анализа теоретических и/или практических аспектов изучаемой области. Фактических ошибок, связанных с пониманием проблемы, нет; графически работа оформлена правильно.

 $\sqrt{85}$ -76 баллов выставляется студенту, если работа характеризуется смысловой цельностью, связностью и последовательностью изложения; допущено не более 1 ошибки при объяснении смысла или содержания проблемы. Для аргументации приводятся данные отечественных и зарубежных авторов. Продемонстрированы исследовательские умения и навыки. Фактических ошибок, связанных с пониманием проблемы, нет.

Допущены одна-две ошибки в оформлении работы 75-61 балл - студент проводит достаточно самостоятельный анализ основных этапов и смысловых составляющих проблемы; понимает базовые основы и теоретическое обоснование выбранной темы. Привлечены основные источники по рассматриваемой теме. Допущено не более 2 ошибок в смысле или содержании проблемы, оформлении работы.

 $60$ -50 баллов выставляется студенту, если работа представляет собой пересказанный или полностью переписанный исходный текст без каких бы то ни было комментариев, анализа. Не раскрыта структура и теоретическая составляющая темы. Допущено три или более трех ошибок в смысловом содержании раскрываемой проблемы, в оформлении работы.